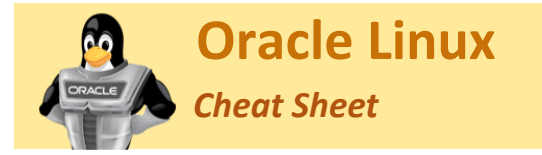

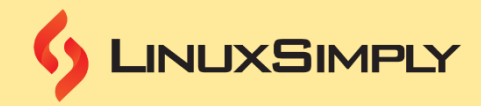

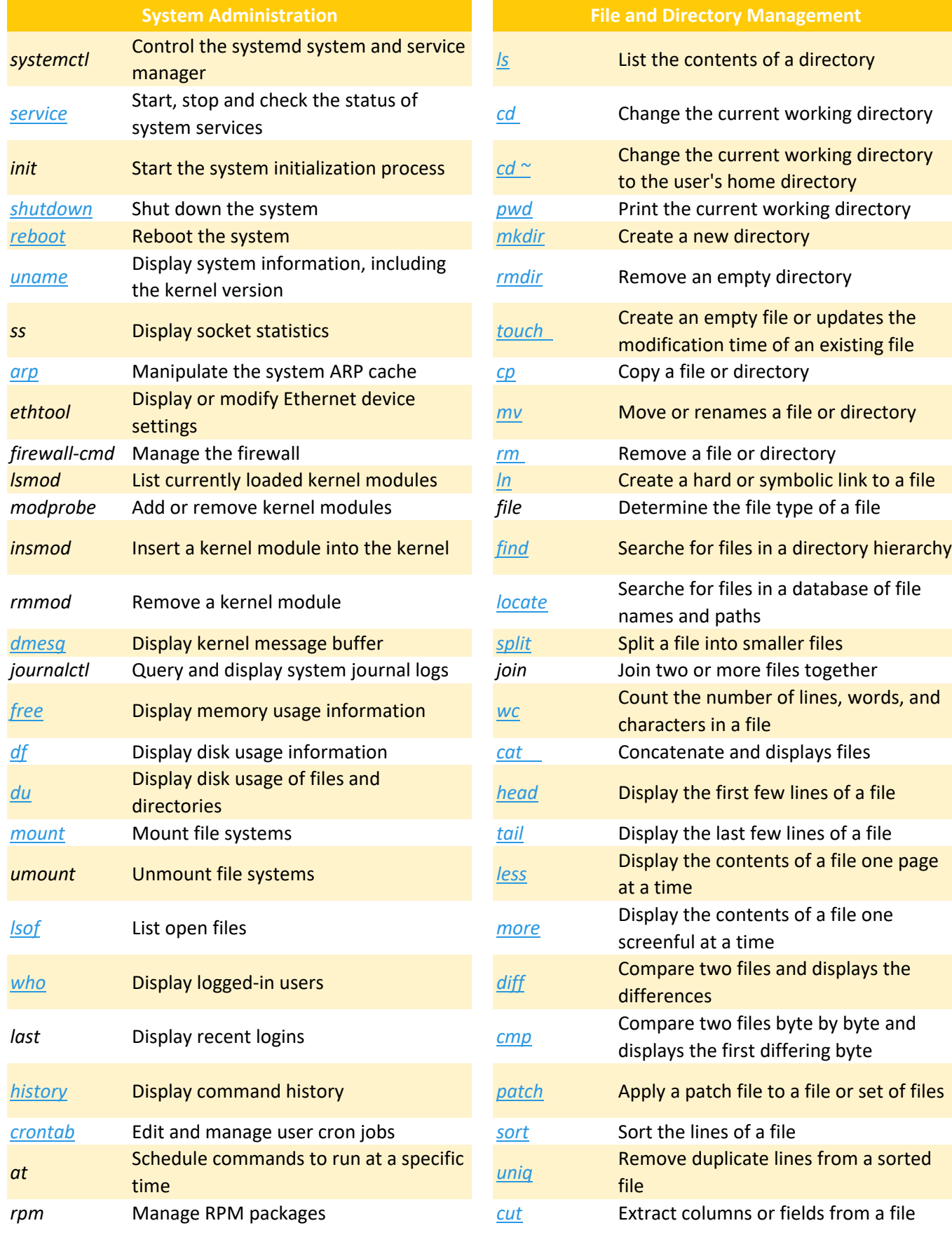

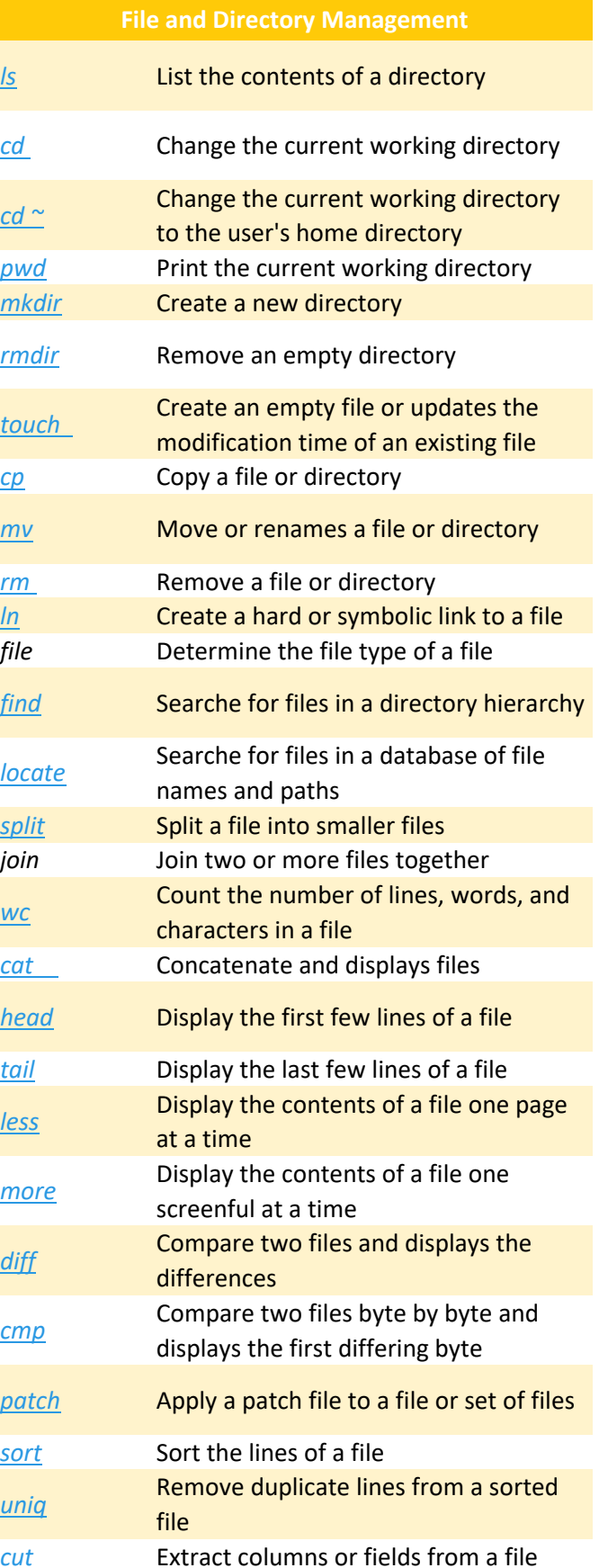

**Prepared By:** [Md Zahidul Islam Laku](https://linuxsimply.com/md-zahidul-islam-laku/) **Copyright ©2023 linuxsimply.com/ All rights reserved.** 

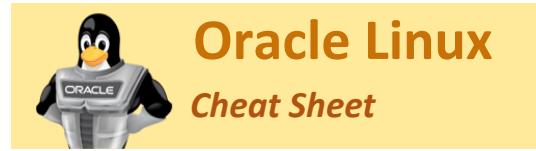

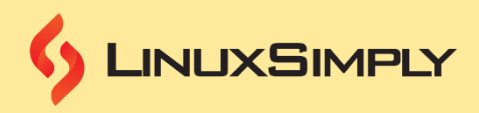

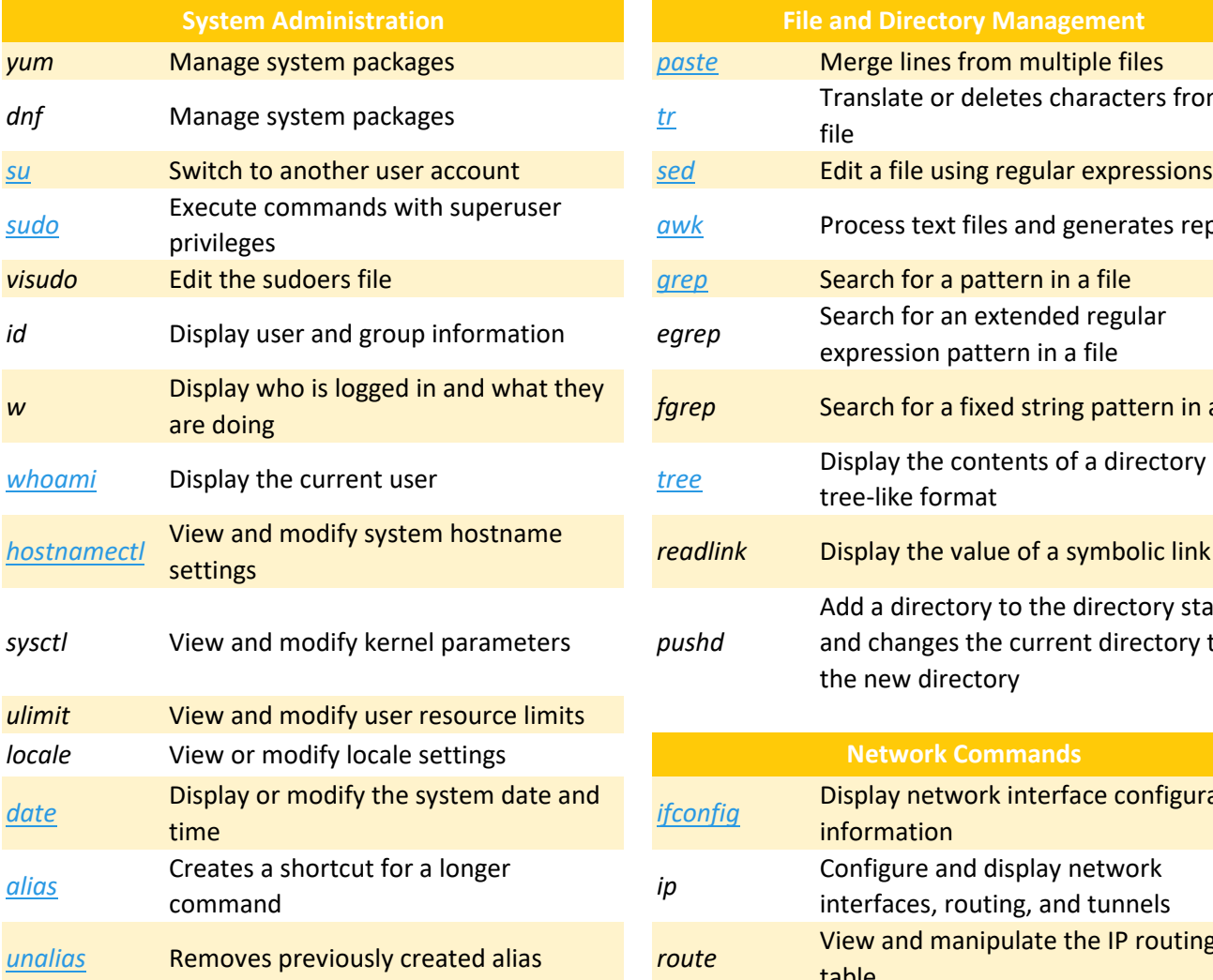

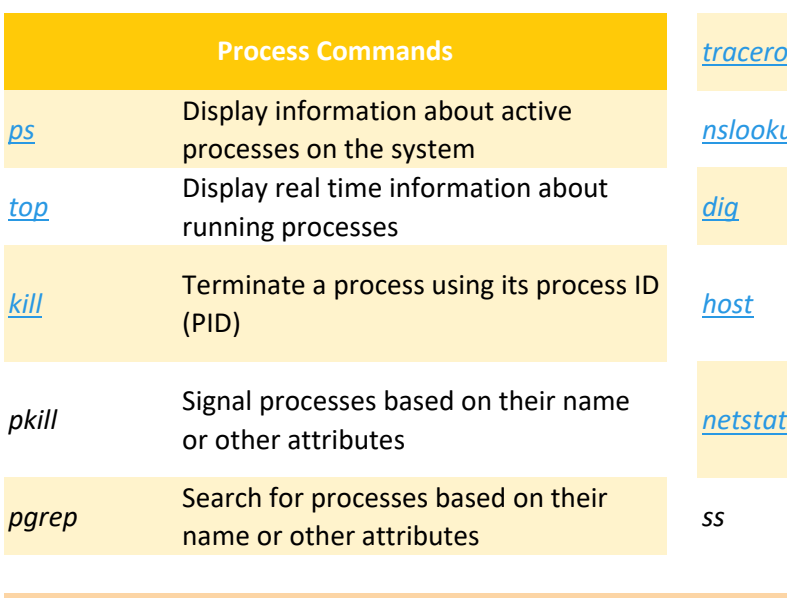

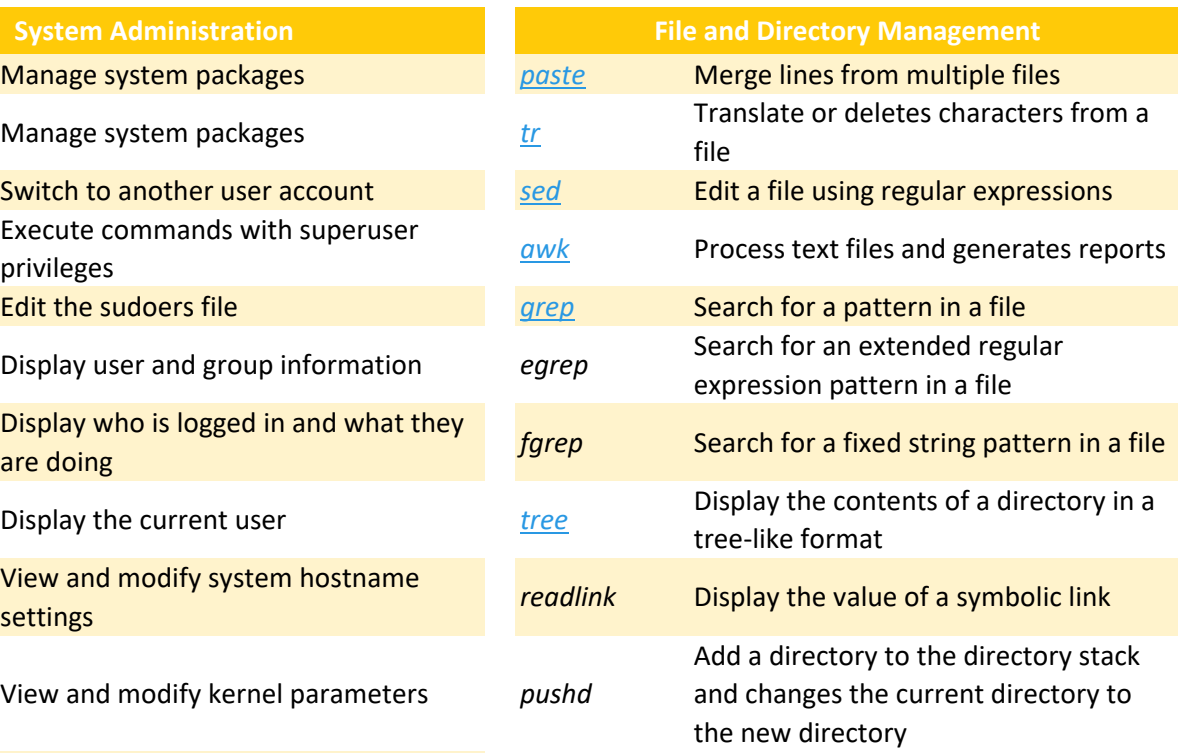

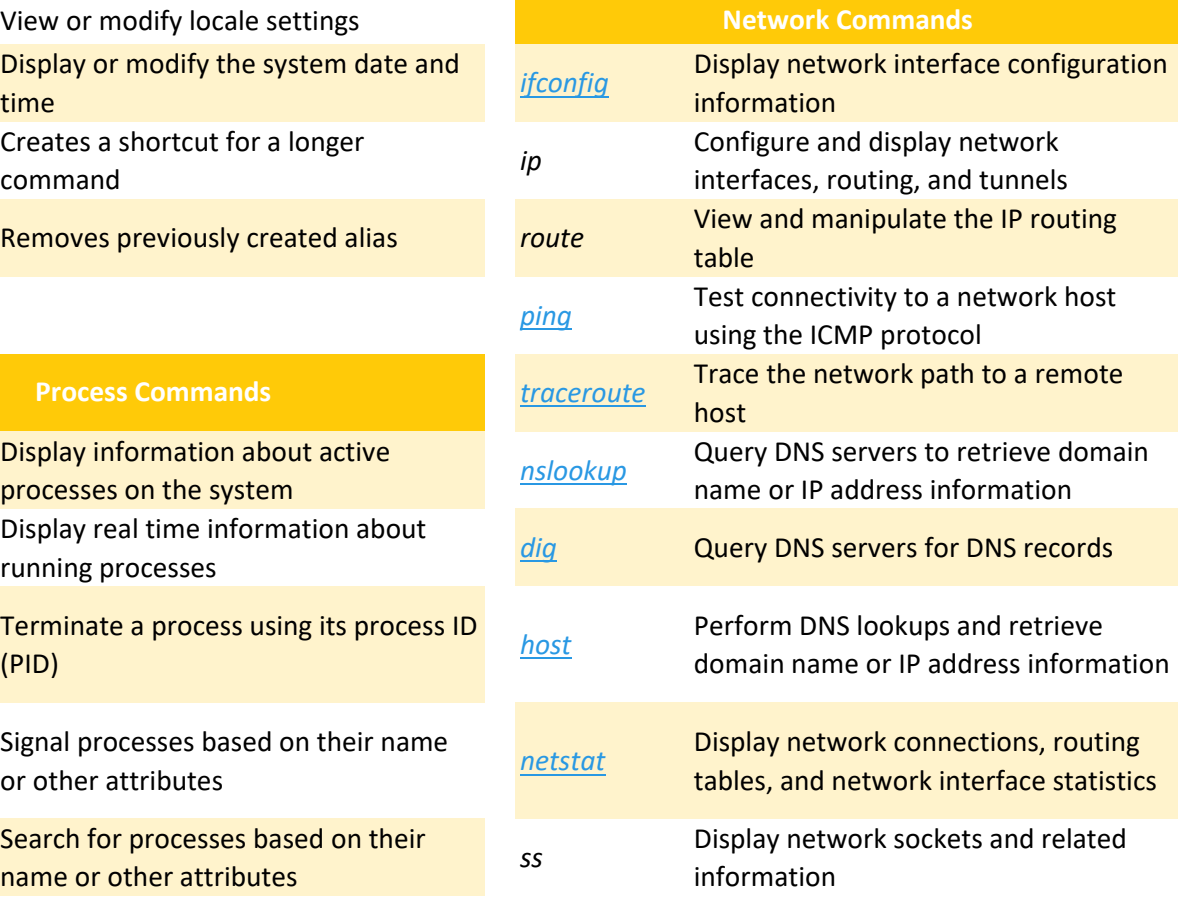

**Prepared By:** [Md Zahidul Islam Laku](https://linuxsimply.com/md-zahidul-islam-laku/) **Copyright ©2023 linuxsimply.com/ All rights reserved.** 

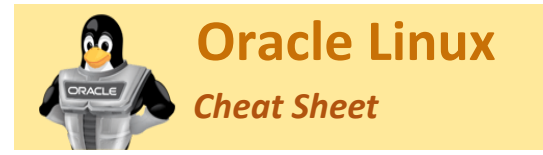

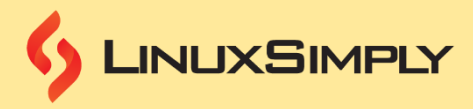

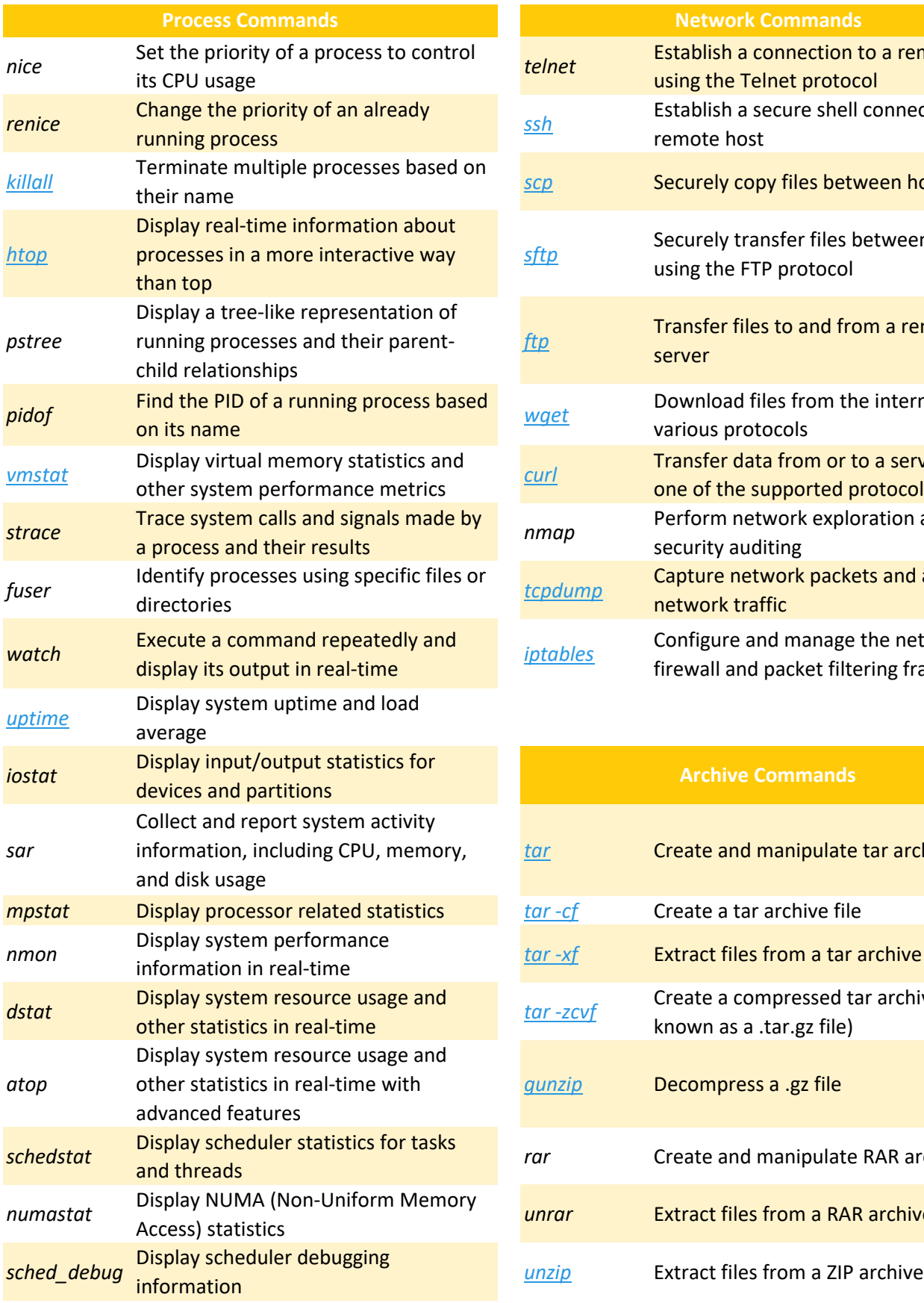

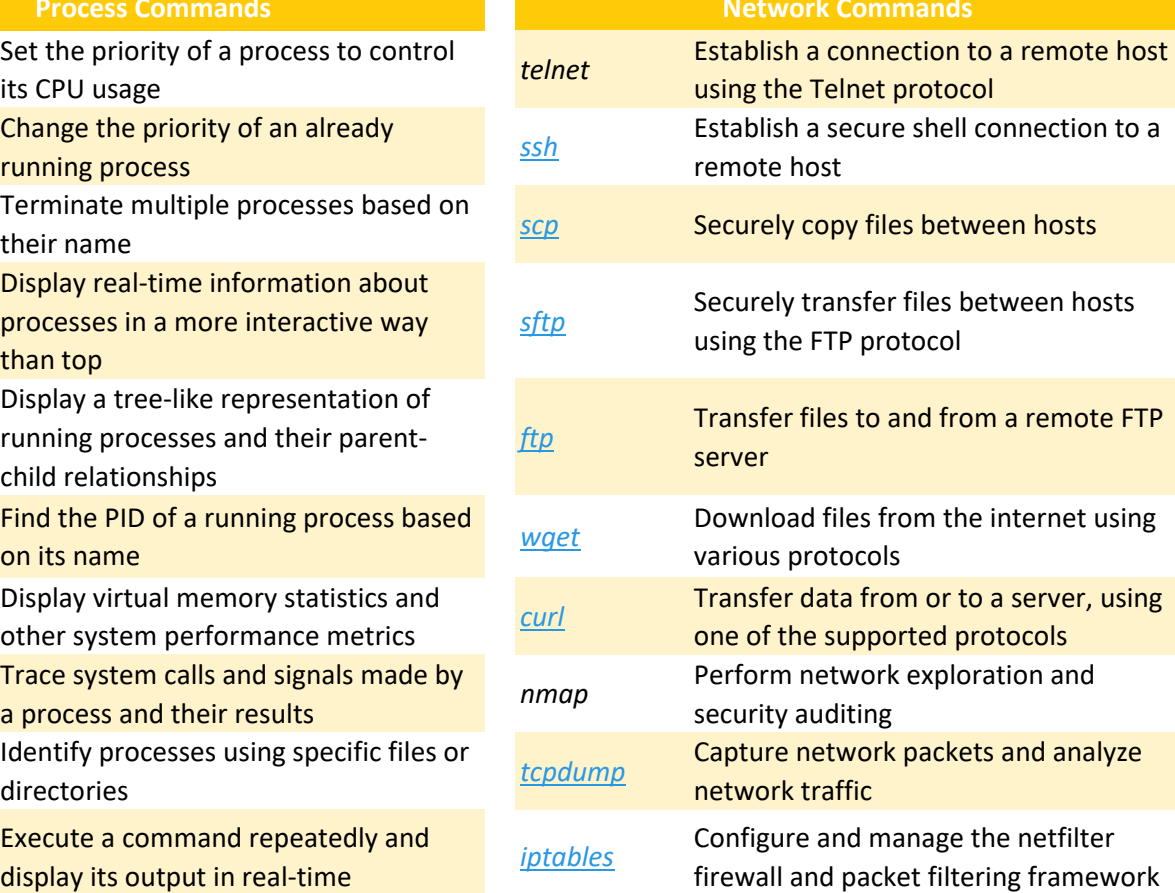

## **Archive Commands**

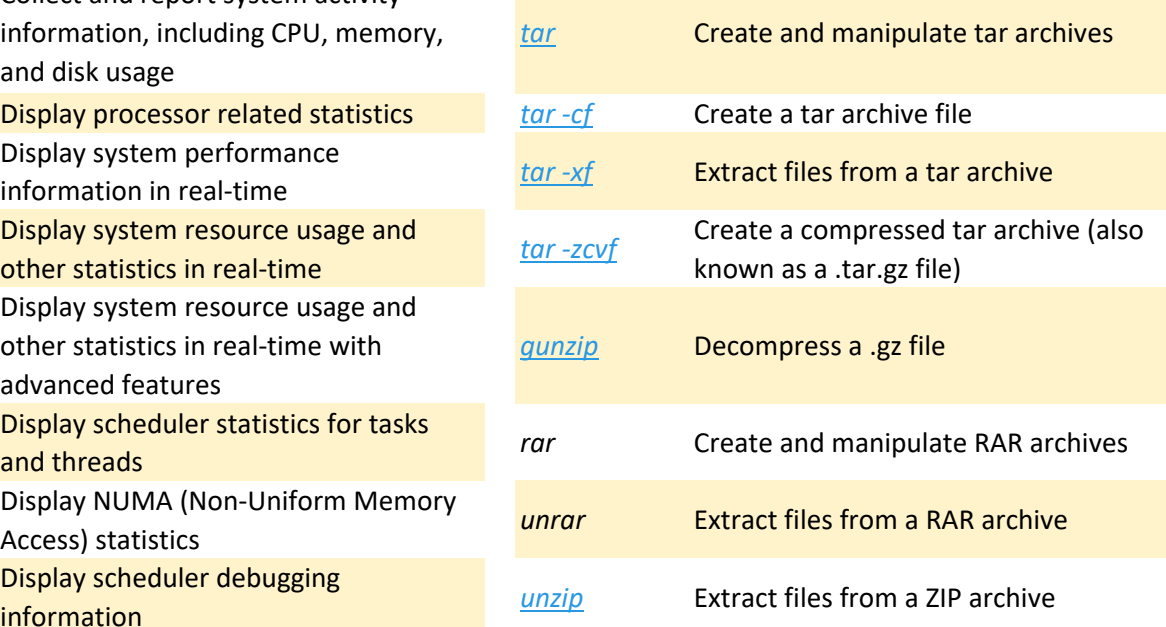

**Prepared By:** [Md Zahidul Islam Laku](https://linuxsimply.com/md-zahidul-islam-laku/) **Copyright ©2023 linuxsimply.com | All rights reserved.** 

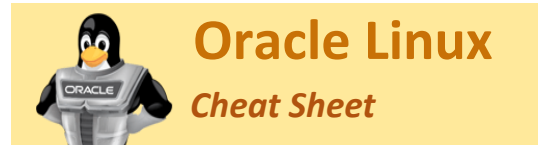

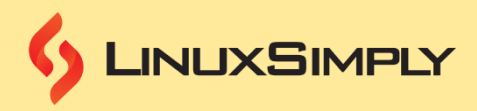

## **Process Commands**

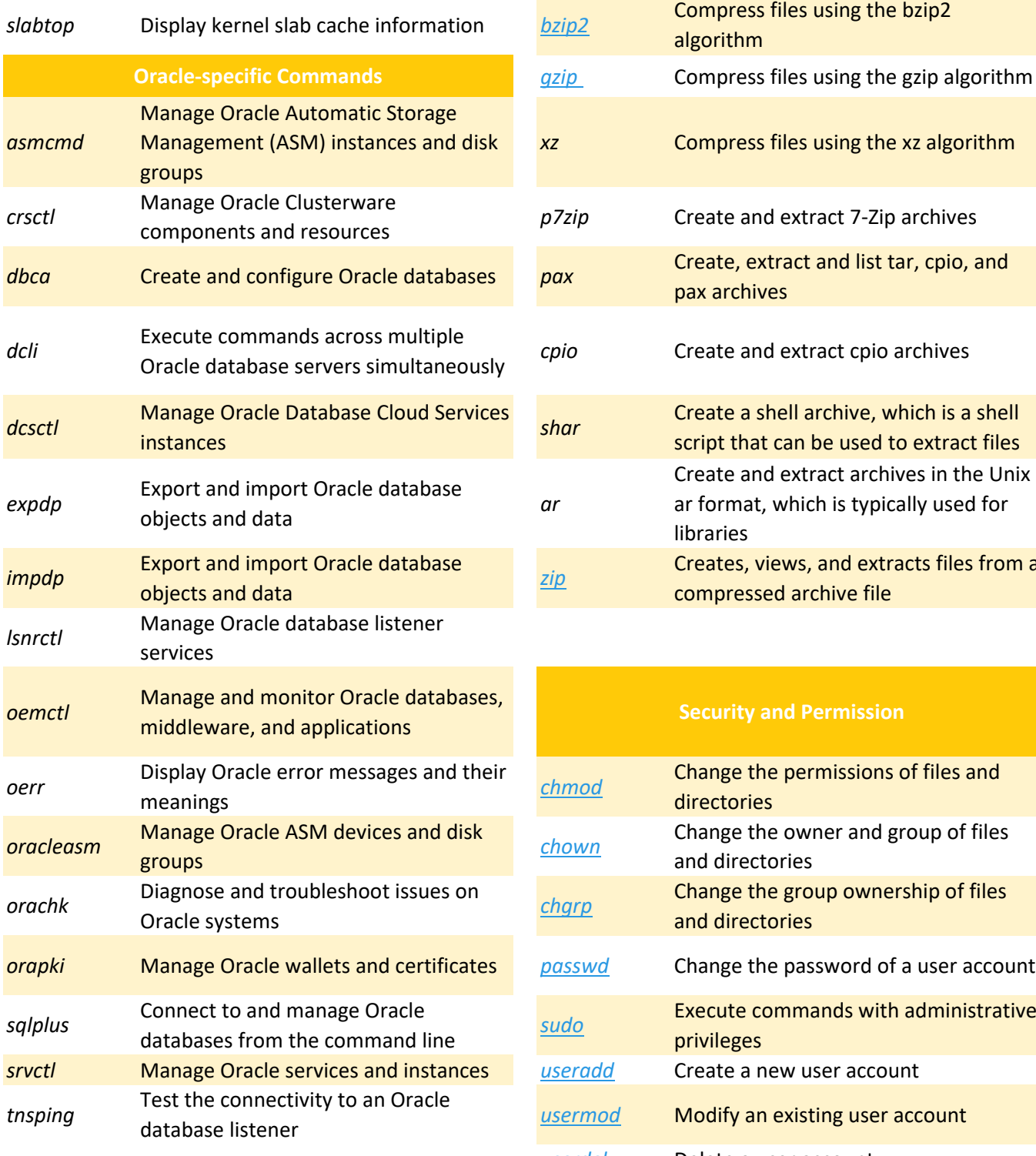

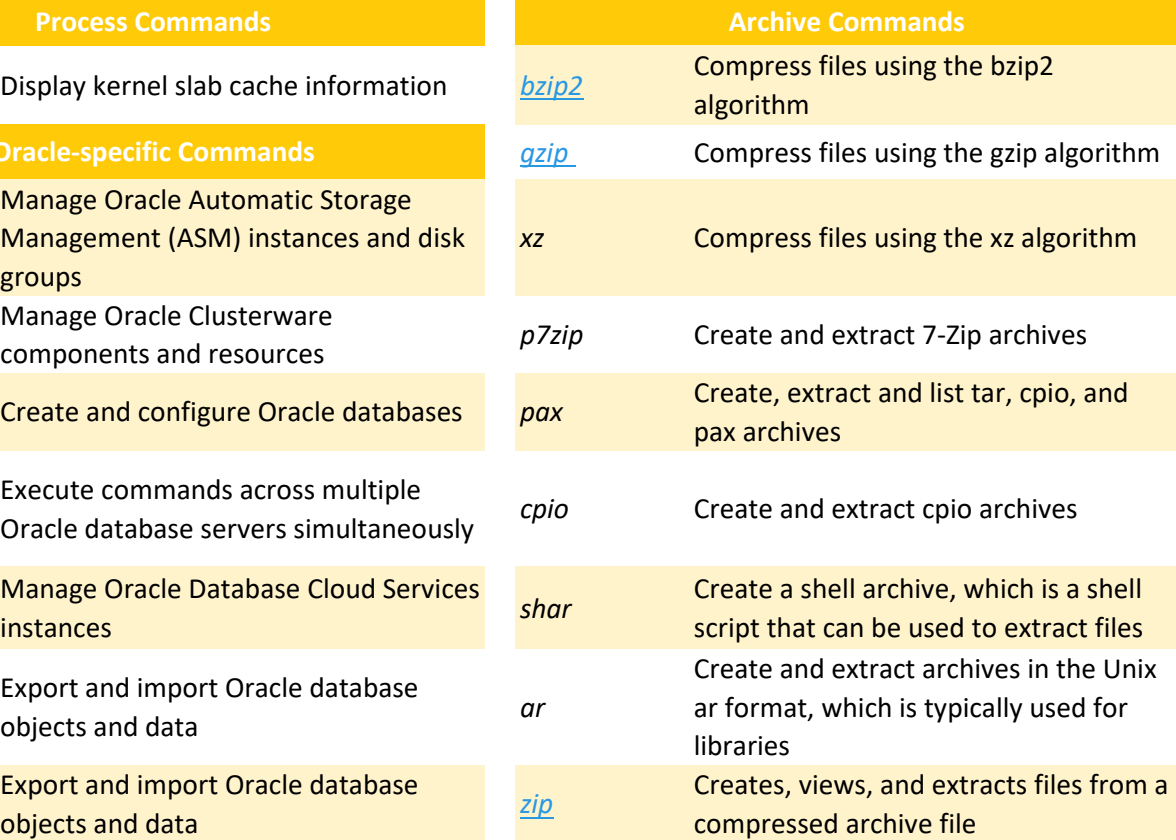

## **Security and Permission**

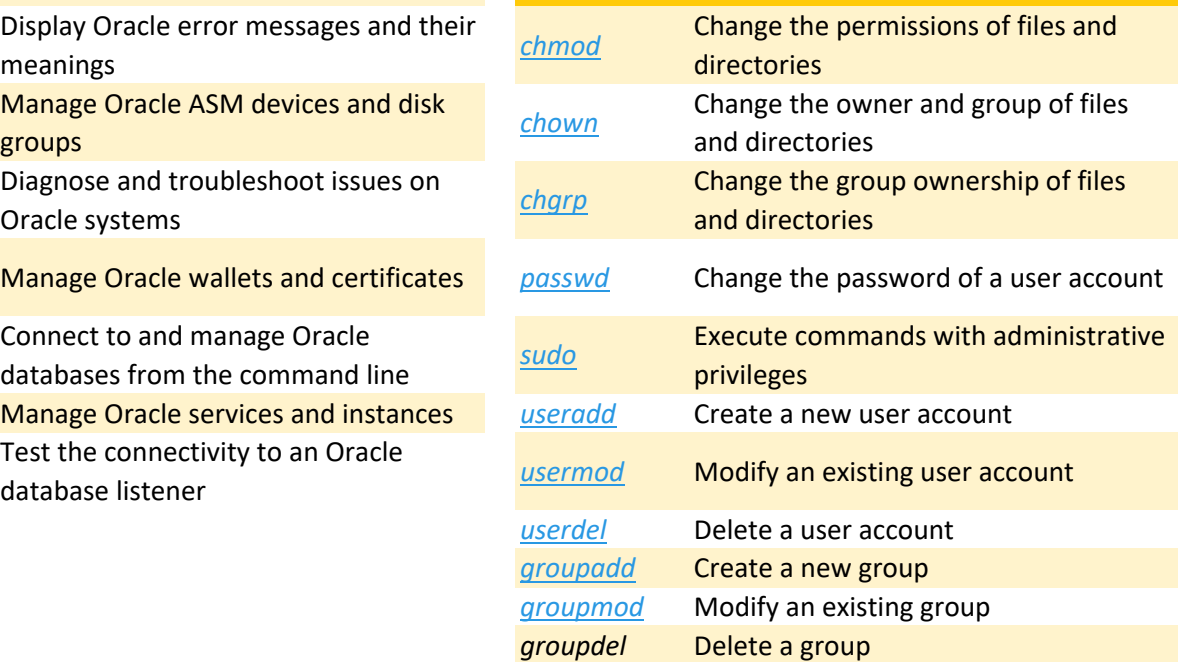

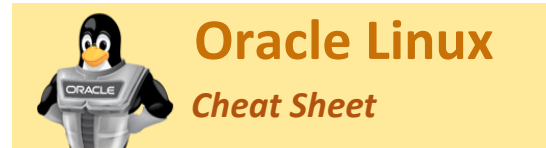

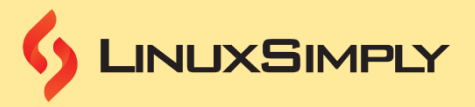

## **Security and Permission**

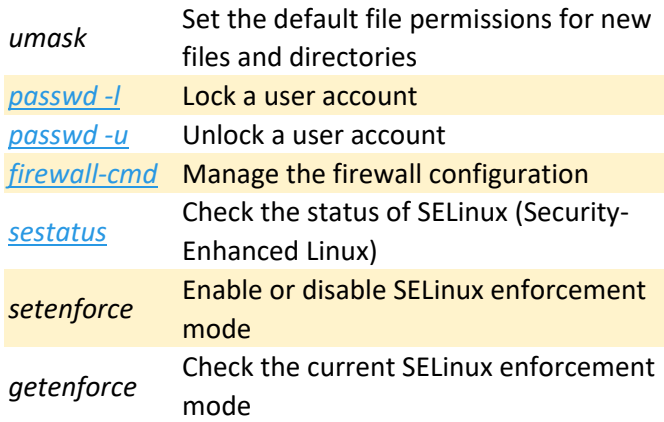